## Міністерство освіти і науки України Національний технічний університет «Дніпровська політехніка»

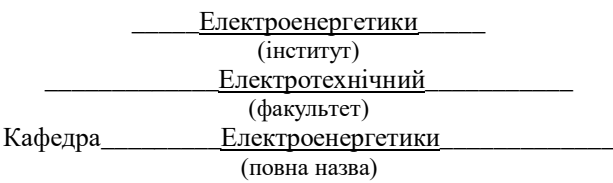

# **ПОЯСНЮВАЛЬНА ЗАПИСКА**

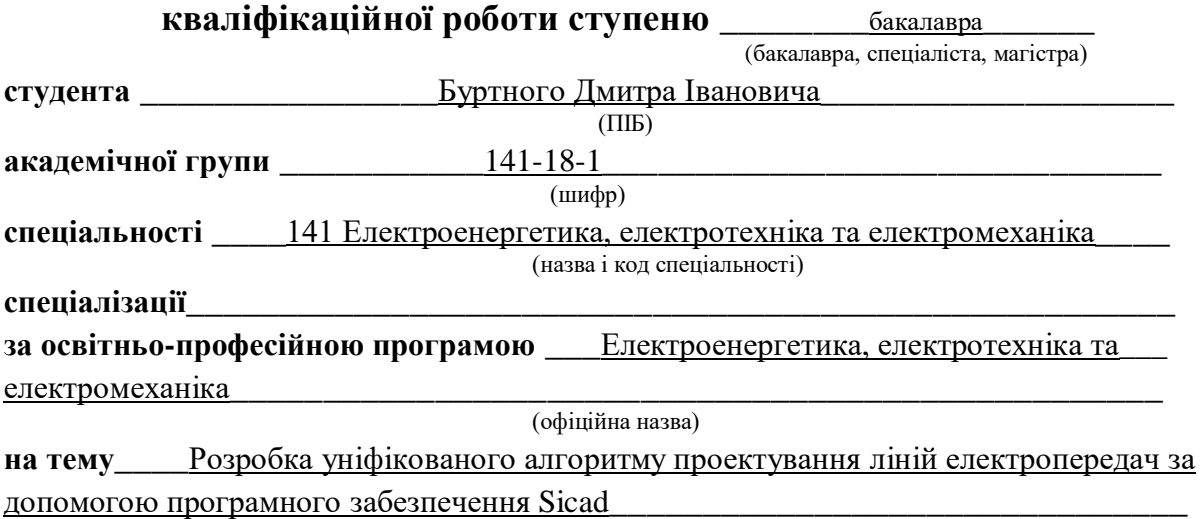

(назва за наказом ректора)

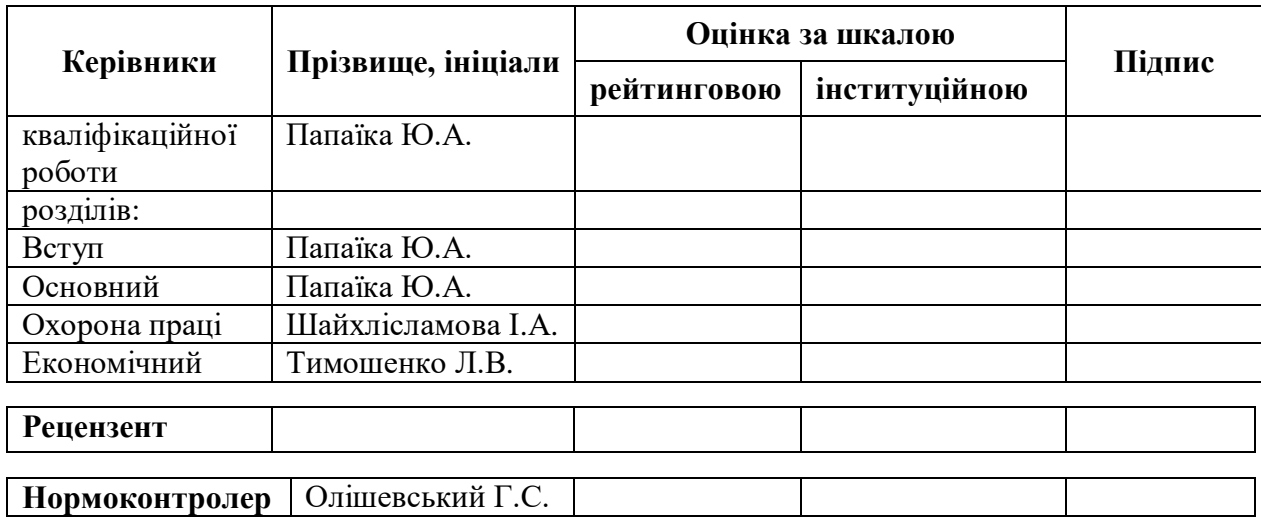

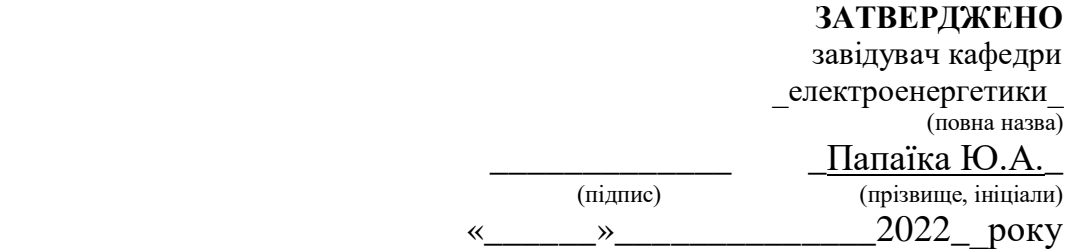

## **ЗАВДАННЯ**

**на кваліфікаційну роботу** 

**ступеня**\_\_\_бакалавра\_\_\_\_ (бакалавра, спеціаліста, магістра)

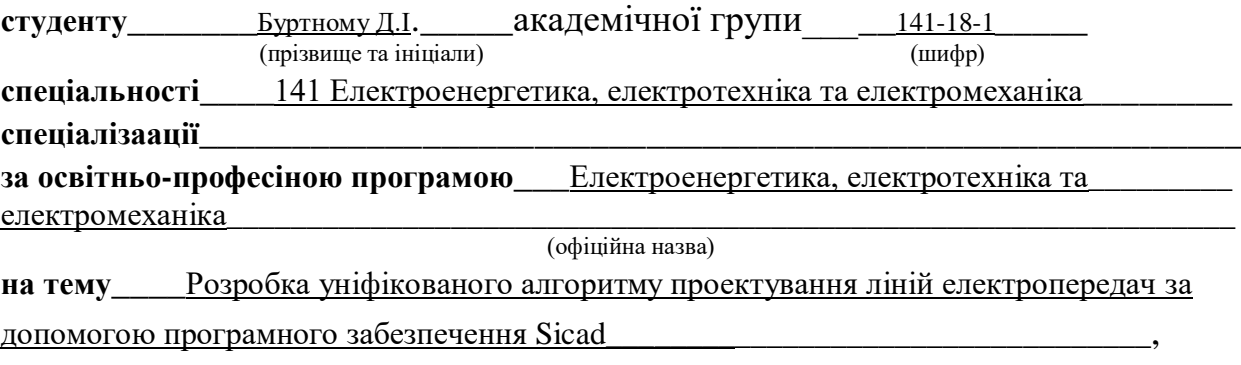

затверджену наказом ректора НТУ «Дніпровська політехніка» від \_\_\_\_\_\_\_\_\_\_\_\_№\_\_\_\_\_\_

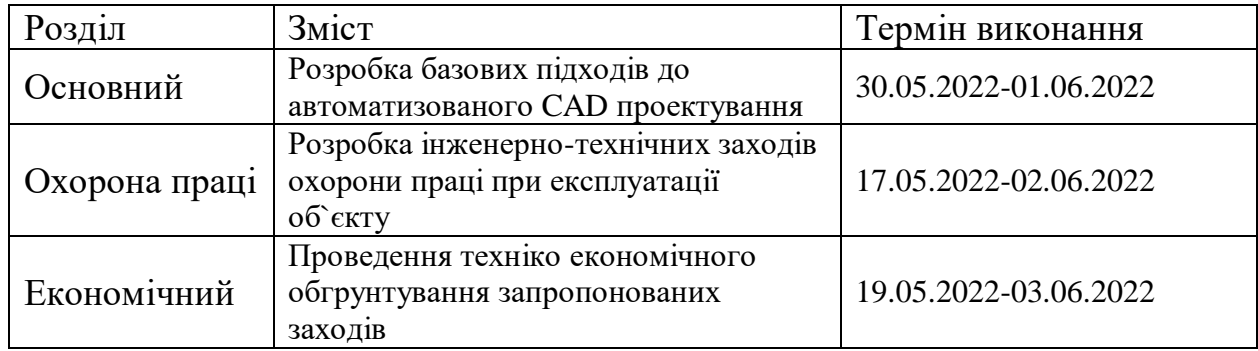

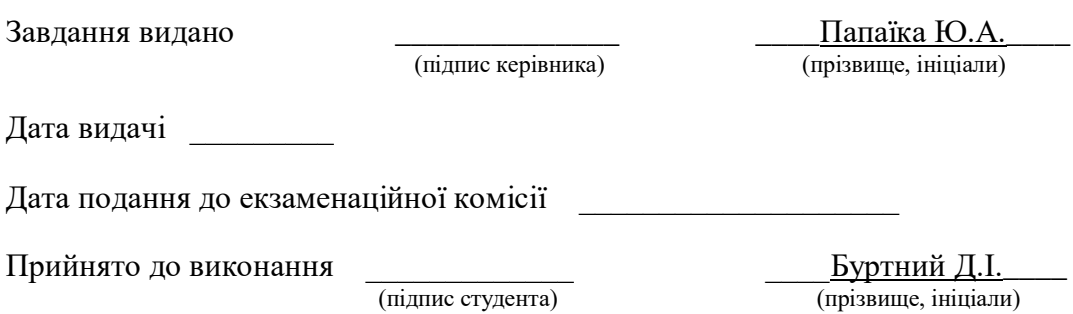

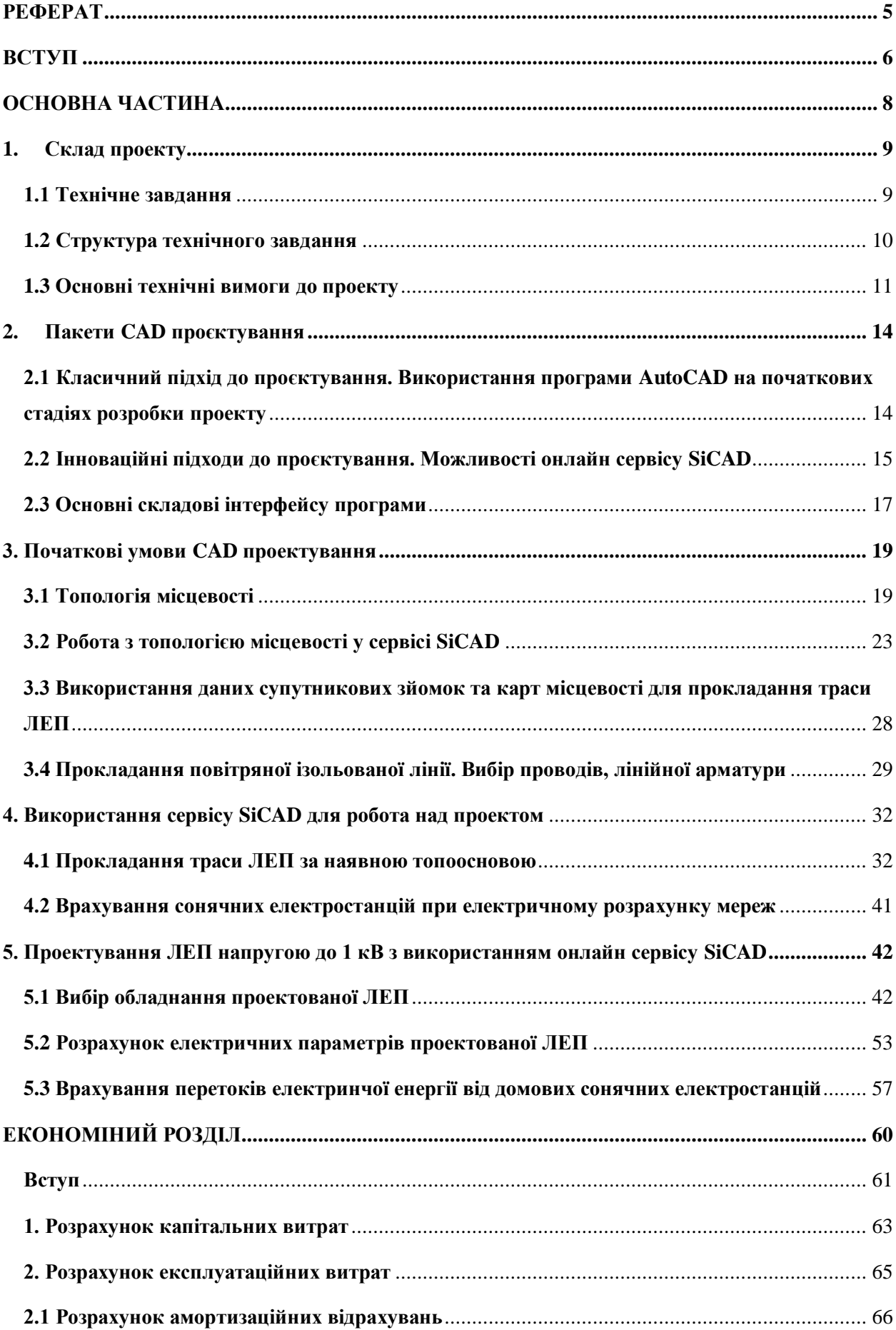

## **ЗМІСТ**

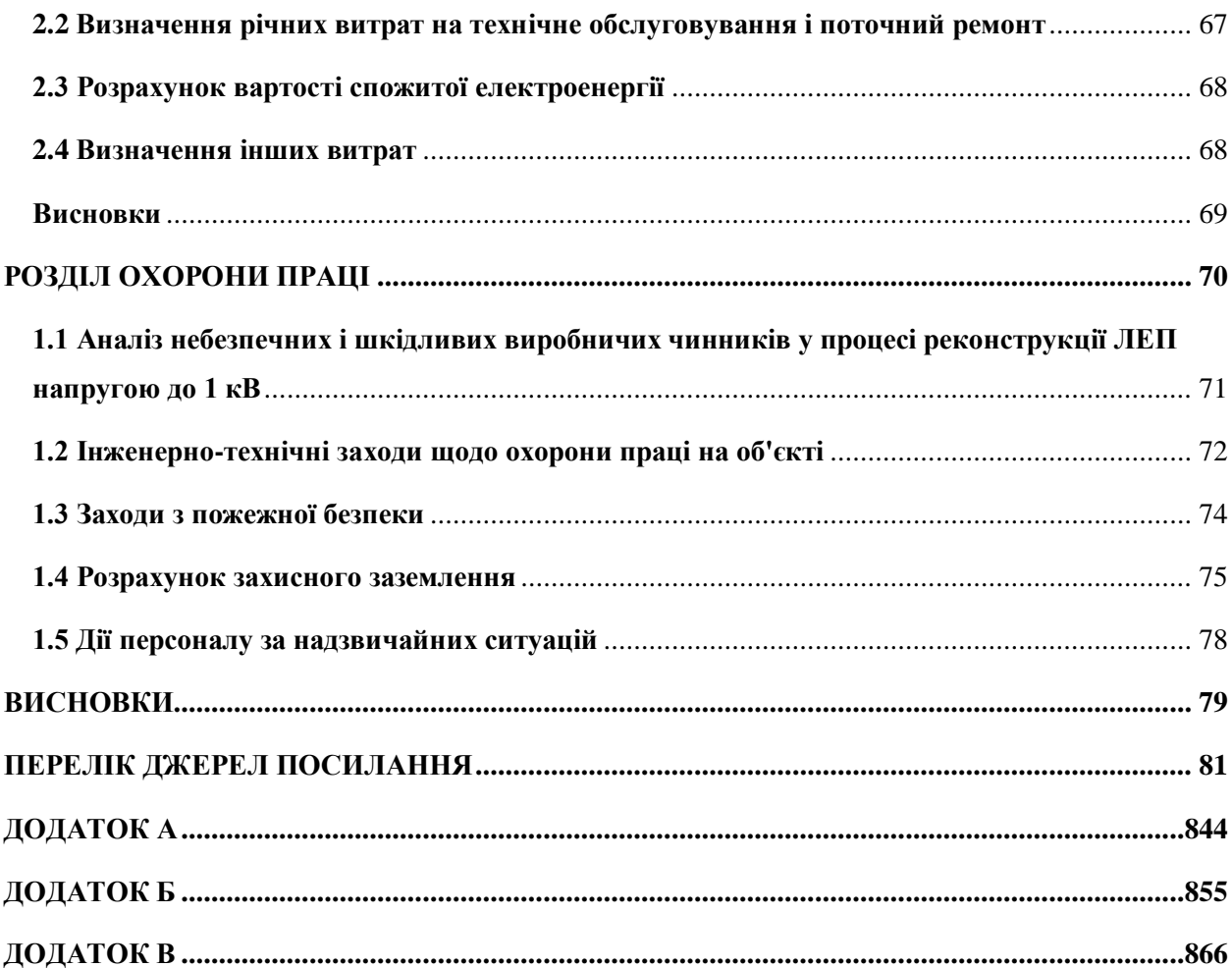

### **РЕФЕРАТ**

<span id="page-4-0"></span>Пояснювальна записка: 86 с, 27 рис, 22 табл., 3 додатки, 31 джерело.

КОМПЛЕКТНА ТРАНСФОРМАТОРНА ПІДСТАНЦІЯ (КТП), КАБЕЛЬНА ЛІНІЯ (КЛ), ПОВІТРЯНА ЛІНІЯ ІЗОЛЬОВАНА (ПЛІ), РОЗПОДІЛЬЧІ ЕЛЕКТРИЧНІ МЕРЕЖІ (РЕМ), ВНУТРІШНЬОКВАРТАЛЬНІ МЕРЕЖІ, ТРАСА, АБОНЕНТСЬКЕ ВІДГАЛУЖЕННЯ, ОПОРА, ЛІНІЙНА АРМАТУРА, КІНЦЕВА МУФТА, ОБМЕЖУВАЧ ПЕРЕНАПРУГ (ОПН), ЗАЗЕМЛЕННЯ, СТРУМ КЗ, СОНЯЧНА ЕЛЕКТРОСТАНЦІЯ (СЕС).

Об`єкт розроблення – реконструкція розподільчих мереж 0,4 кВ і 6 кВ, від ТП-206 (Л-2) в м. Полтаві, Полтавської області, підпорядкованих АТ "ПОЛТАОБЛЕНЕРГО".

Мета роботи – розробка базових підходів до автоматизованого CAD проектування ліній електропередачі напругою до 1 кВ.

Результати та їх новизна – виділення ключових особливостей автоматизованого проектування та їх узагальнення. Новизна розробки полягає в формулюванні базових підходів до сучасного проектування з метою подальшої економії часу під час роботи.

Сфера застосування розробки – використання описаної методики у профільних проектних організаціях з метою долучення молодих інженерів – проектувальників до CAD проектування, або підвищення їх кваліфікаційного рівня.

Практична значимість кваліфікаційної роботи – впровадження описаної методики в навчальний процес.

#### **ВСТУП**

<span id="page-5-0"></span>Аналіз динаміки максимальних навантажень та споживання електроенергії по Полтавській області показує, що після тривалого зниження встановлюється тенденція до росту електричних навантажень. Зі зміною потреби в електроенергії змінюються і проблеми функціонування та розвитку мереж. Якщо раніше розвиток мереж здійснювався в основному екстенсивним шляхом – збільшення кількості мереж, їх пропускної здатності (переважно за рахунок нового будівництва додаткових об'єктів), то на сьогодні необхідно переходити від нового будівництва до технічного переобладнання і модернізації існуючих електричних мереж. Крім того, при значній розвиненості мереж та тенденції до збільшення їх навантаження актуальною стає проблема пошуку шляхів ефективного функціонування (зменшення втрат, підвищення надійності).

Електричні мережі в основному були збудовані до 1990 року і на сьогодні вони амортизовані на 68,9%. Фізичне та моральне старіння електричних мереж сталося масовим у 1990 роках, так як через відсутність коштів не проводилася реконструкція електричних мереж, не виконувалися необхідні регламентні капітальні ремонти.

На даний час багато ЛЕП напругою до 1 кВ проходять процедури технічного переобладнання та оптимізації, метою яких є поліпшення технічного стану електромереж та покращення якості, надійності електропостачання як існуючих споживачів, так і приєднання нових електроустановок у довгостроковій перспективі.

Актуальністю проблематики також є необхідність врахування перетікання електричної енергії від домових сонячних електростанцій, яке спричинено перспективними тенденціями щодо впровадження альтернативних джерел електричної енергії для задоволення потреб власного електроспоживання населенням.

Новизною підходу, розглянутого у кваліфікаційній роботі є опис методики впровадження автоматизованого підходу до проектування електричних мереж. Наведені у роботі принципи надають можливість суттєвої економії часу, а також призводять до мінімізації кількості помилок, спричинених людським фактором, через великі обсяги та складність розрахунків під час проектування електричних мереж.

## **ВИСНОВКИ**

<span id="page-7-0"></span>У кваліфікаційній роботі представлено та вирішено завдання з розробки базових підходів до автоматизованого CAD проектування ліній електропередачі напругою до 1 кВ.

Запропоноване рішення передбачає автоматизацію побудови траси лінії електропередачі з подальшим розрахунком електричних параметрів мережі за допомогою використання програми SiCAD.

За результатами сформованих підходів до автоматизованого проектування було проведено електричний розрахунок мережі від проектованої КТП-206 А у м. Полтава. Під час розрахунків було визначено електричне навантаження на проектовану трансформаторну підстанцію, визначено струми КЗ та величини втрати напруги у характерних точках схеми та вибране сучасне електротехнічне устаткування виробництва компанії SICAME Україна.

Також у роботі було проведено дослідження впливу приватних сонячних електростанцій на зміну режимів роботи електричної мережі. Дослідження проводилися для двох режимів: режиму зимового вечірнього максимуму споживання та літнього максимуму генерації. Результати досліджень показали, що СЕС мають значний вплив на роботу мережі, оскільки під час активної генерації відбувається значне перетікання потужностей в напряму від СЕС до трансформаторної підстанції. Наявність цього фактору відіграє значну роль при виборі обладнання, оскільки величини струмів у точках генерації в кілька раз перевищують допустимі значення.

За результатами економічних розрахунків було визначено капітальні витрати, що складають 332,56 тис.грн., та експлуатаційні – 70,8 тис.грн.

У розділі «Охорона праці» обґрунтовано заходи з техніки безпеки під час роботи на об`єкті та проведено розрахунок захисного заземлення.

Рішення, запропоновані у кваліфікаційній роботі призведуть до значної економії часу інженерів – проектувальників, а також до мінімізації помилок, спричинених людським фактором за рахунок спрощення та автоматизації розрахунку. Також запропоновані рішення спрямовані на підвищення надійності функціонування розподільчих електричних мереж, підвищення ремонтопридатності електричного обладнання, зниження збитків спричинених перервами у електропостачанні побутових споживачів.

Для більш детального ознайомлення з матеріалами кваліфікаційної роботи звертайтеся до заступника завідуючого кафедри електроенергетики проф. Луценко І.М.

Електронна адреса lutsenko.i.m@nmu.one